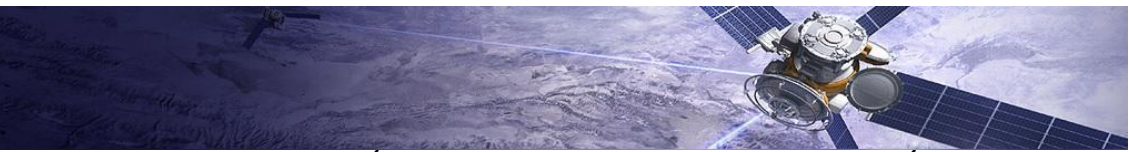

## **IC323 – COMUNICACIÓN DE DATOS – FACULTAD DE INGENIERÍA - UNaM**

## **Trabajo Práctico: Espectro Expandido**

Utilizando el script CDMA ejemplo.mlx provisto por la cátedra, realizar un informe experimentando con los distintos parámetros del sistema de comunicación.

Simular por los menos 3 escenarios distintos, indicando en una tabla cada uno de ellos y los valores seleccionados para

- Longitud del mensaje
- Longitud de la secuencia pseudo aleatoria
- Cantidad de usuarios

Si lo desea, usted podrá realizar el informe el mismo script dinámico y luego exportarlo en pdf.

Algunas sugerencias sobre el contenido:

- Mencione el funcionamiento de este protocolo, sus ventajas y desventajas respecto a otros métodos de control de acceso al medio como por ejemplo TDMA y FDMA.
- Realice una descripción con sus palabras del procedimiento de codificación y decodificación.
- Verifique la correcta recuperación de los mensajes.
- Comente qué aprecia en cada una de las gráficas generadas.
- Compare y concluya sobre los resultados obtenidos.